### **Inteligência Artificial**

Prof. Fabrício Olivetti de França, Prof. Denis Fantinato 3º Quadrimestre de 2019

# **Agentes**

Um **agente** é definido pelo **ambiente** que ele consegue perceber através de seus **sensores** e as **ações** que ele pode escolher para atingir um certo objetivo.

#### **Definição**

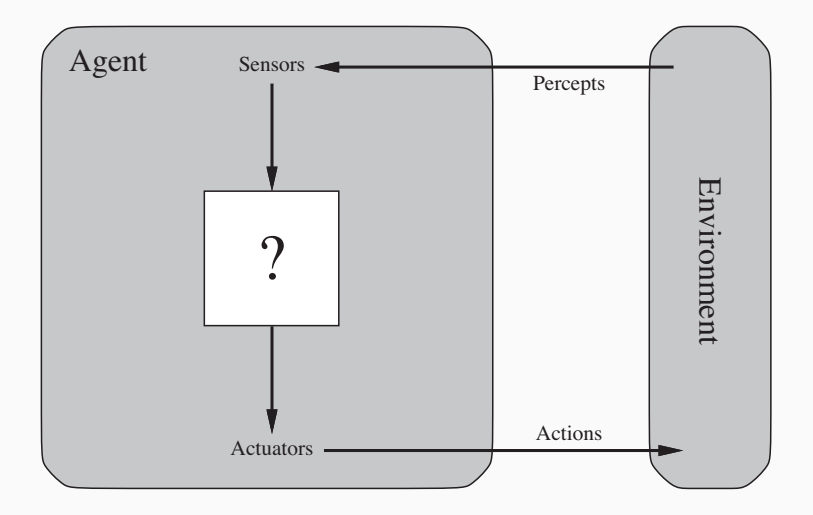

Um **estado** é uma descrição de tudo que o agente pode perceber do ambiente em dado momento.

Uma **sequência de estados** é todo o histórico de estados pelo qual o agente percebeu durante um período de tempo.

Podemos criar um agente como um **mapa** de ações para cada possível estado do ambiente.

Matematicamente  $f : \mathbb{E} \mapsto \mathbb{A}$ 

Vamos definir o mundo do robô-aspirador que aspira o pó do chão de um ambiente.

O ambiente é definido como um quadriculado que pode ou não conter sujeira.

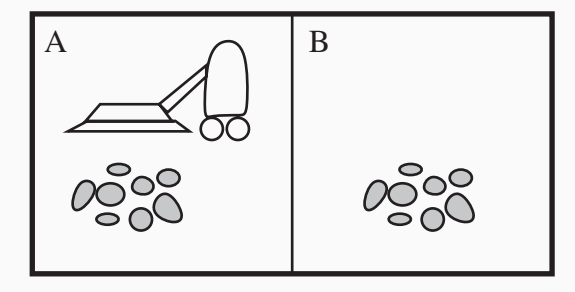

Imaginando que ele consegue perceber o local que ele se encontra e se esse local contém sujeira, um possível mapa de ações poderia ser:

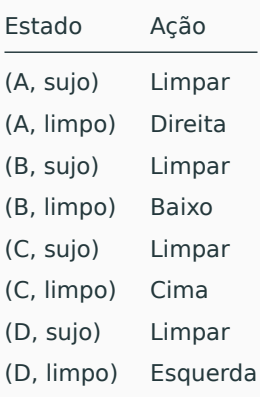

Um agente é dito **racional** se cada ação que ele toma maximiza uma função de **desempenho**.

*Para cada possível sequência de estados, um agente racional deve escolher uma ação que espera-se maximizar uma medida de desempenho, dada a evidência obtida pela sequência de estados e o conhecimento construído pelo agente ao longo do tempo* (Russell e Norvig, pg. 37)

**PEAS** é a sigla para **P**erformance, **E**nvironment, **A**ctuators, **S**ensors e descreve as propriedades de cada tipo para que um tipo de agente adequado seja escolhido.

- Medida de desempenho, ambiente
- atuadores e sensores do agente

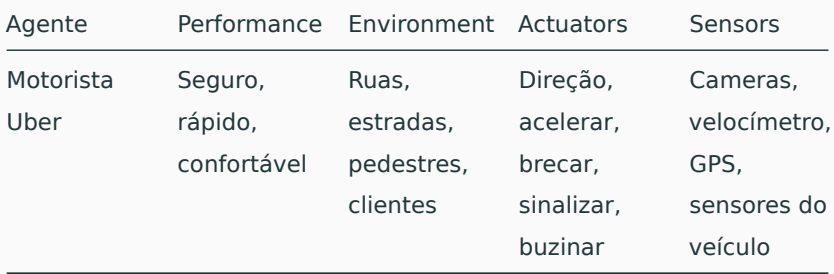

Um ambiente é dito **totalmente observável** quando os sensores de um agente conseguem medir todo o estado atual do ambiente, caso contrário ele é **parcialmente observável**.

O ambiente pode ser parcialmente observável por conta de ruídos ou incapacidade dos sensores perceberem todo o ambiente.

Um ambiente é **determinístico** quando o próximo estado é completamente determinado pelo estado atual e a ação executada pelo agente.

Quando podem ocorrer incertezas, ou o estado é descrito probabilisticamente, dizemos que ele é **estocástico**.

Se um ambiente demanda mais do que um agente, dizemos que ele é **multiagente**. Exemplos:

- Jogo de Xadrez demanda dois agentes, levando a um cenário **competitivo**.
- Motoristas de Uber demandam múltiplos agentes cooperando para minimizar acidentes, cenário **cooperativo**.

O ambiente pode ser **episódico** quando em cada passo o agente observa o ambiente e age sem levar em conta os episódios anteriores.

Exemplo: para classificar se uma foto contém um gato, o agente não precisa levar em conta se a foto anterior foi classificada como verdadeiro.

O ambiente **sequencial** a decisão tomada em dado instante, pode afetar toda a sequência de observações e ações seguinte.

Exemplo: jogador autônomo. Considere um jogo de xadrez em que uma ação tomada no estado atual afeta as possíveis decisões futuras. O ambiente é dito **dinâmico** se, enquanto o agente não decide por uma ação, o estado se altera. Caso contrário é dito como **estático**.

Exemplo: o ambiente do motorista de Uber é dinâmico, o de um jogo de Xadrez é estático.

O ambiente é **discreto** quando contém um conjunto finito de possíveis estados e/ou não leva em conta a dimensão do tempo. Caso contrário ele é dito **contínuo**.

Exemplo: o ambiente do motorista de Uber é contínuo, o de um jogo de Xadrez é discreto.

Se o agente tem todo o conhecimento do ambiente e das ações que pode fazer, o ambiente é **conhecido**, caso contrário, o agente deve aprender como atuar no ambiente e, então, esse é **desconhecido**.

Considere um novo jogo de video-game como um ambiente desconhecido. O jogador deve primeiro observar o que cada botão do controle faz, o que cada obstáculo causa, etc. até aprender a jogar.

Descreva cada uma das tarefas abaixo utilizando o formato PEAS (Performance, Environment, Actuators, Sensors):

- Jogar futebol
- Fazer as compras do mercado
- Dar lances em um produto no leilão

**Tipos de Agentes**

O pseudo-algoritmo abaixo será utilizado para explicar os algoritmos seguintes para criar um agente:

```
def agenteMapa(ambiente):
  acao = mapa[ambiente]
  return acao
```
Mapeia as ações em forma de regras **SE-ENTÃO**:

```
def agenteReflex(ambiente):
  estado = interpreta(ambiente)
  regra = escolheRegra(estado)
  return regra.acao
```
A função escolheRegra no nosso exemplo do robô aspirador seria:

```
def escolheRegra(estado):
  pos, sujo = estado
  if sujo:
    return {'estado': estado, 'acao': 'limpa'}
  else:
    if pos == 'A':return {'estado': estado, 'acao': 'direita'}
    \text{elif } pos == 'B':return {'estado': estado, 'acao': 'baixo'}
    \text{elif } pos == 'C':return {'estado': estado, 'acao': 'cima'}
    else:
      return {'estado': estado, 'acao': 'esquerda'}
```
Esse tipo de agente, embora simples, é limitado quando o ambiente não é totalmente observável ou contém incertezas.

O agente reflexivo com modelo introduz uma função de mapeamento do estado atual, em que ele atualiza o estado percebido de acordo com a sequência de observações feitas durante seu histórico:

**def** agenteModelReflex(ambiente): estado, modelo = atualizaEstado(estado, ambiente, modelo) regra = escolheRegra(estado) **return** regra.acao

Agentes com um objetivo bem definido e que guiam suas ações de tal forma a atingí-lo:

```
def agenteObjetivo(estado):
  acao = buscaMaisProximo(estado, objetivo)
  return acao
```
Agentes com um objetivo quantificável:

```
def agenteObjetivo(estado):
  acao = argmax(acoes, estado, f)
  return acao
```
Que tipo de regras você faria para um agente no jogo Super Mario World?

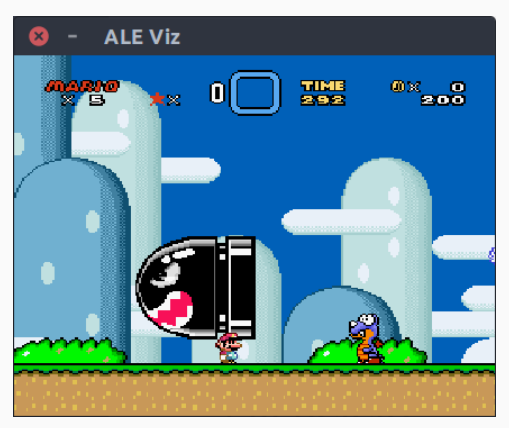

# **Problemas de Busca**

Uma forma de criar um agente é formalizando o problema a ser resolvido e buscando por uma solução (sequência de ações) que atinge o objetivo.

Para formalizar um problema precisamos:

- **Estado inicial:** o estado que o agente inicia a busca por uma solução.
- **Possíveis ações:** uma função acoes(estado) que retorna o conjunto de ações factíveis naquele estado atual.
- **Modelo de transição:** uma função resultado(s, a) que retorna o estado s' sucessor de s ao executar a ação a.
- **Função de objetivo:** uma função atingiuObj(s) que retorna True se o agente atingiu o objetivo desejado.
- **Custo de caminho:** uma função custo(s, a, s') que indica o custo de sair do estado s e chegar no estado s' ao executar a ação a.

No mundo do robô aspirador, podemos definir:

- **Estado inicial:** qualquer estado arbitrário.
- **Possíveis ações:** a lista [esquerda, direita, cima, baixo, aspira] excluindo os movimentos infactíveis.
- **Modelo de transição:** vide figura no próximo slide.
- **Objetivo:** todos os quadrados limpos.
- **Custo de caminho:** cada movimento tem custo 1, o custo total é a soma dos custos até atingir o objetivo.

#### **Modelo de transição**

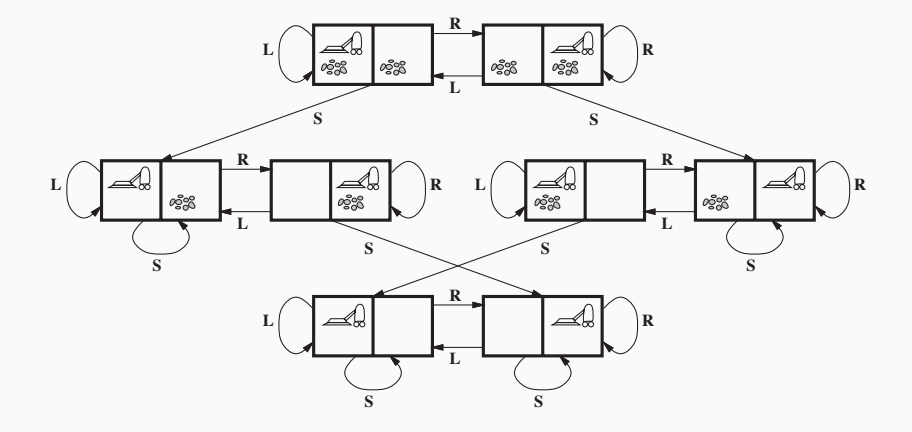

Uma forma de encontrar a sequência de ações que leva ao objetivo é por uma **busca em árvore:**

```
def buscaArvore(raiz, problema):
  if vazio(raiz):
    return Falha
  for no in raiz:
    if atingiuObj(no):
      return solution(no)
    novosNos = expand(no)for no in novosNos:
    sol = buscaArvore(no, problema)
    if sol != Falha:
      return sol
  return Falha
```
A ideia é percorrer todas as sequências de estado até que encontre uma que encontre o objetivo.

Caso encontre, retorna a sequência de ações para obter a solução.

Pode não ser viável dependendo do tamanho do espaço de busca.

Considere o problema de colocar quatro rainhas no seguinte tabuleiro sem que elas se ataquem:

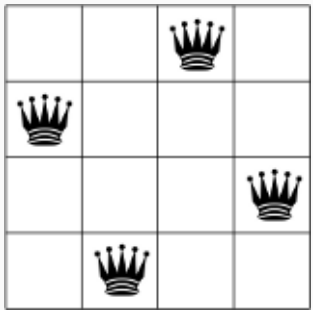

Faça a árvore de busca partindo do tabuleiro vazio.

# **Busca Cega**

### A **busca cega** ou **busca desinformada** é o conjunto de algoritmos de busca que procura por uma solução utilizando apenas o conhecimento provido pela descrição do problema.

Esses algoritmos se diferenciam um dos outros pela ordem que expandem os nós da árvore de busca.

A estratégia adotada pela busca em largura é a de expandir os filhos do nó atual em apenas um nível, gerando uma lista de nós. Essa lista é então expandida em mais um nível e assim por diante até encontrar a solução.

```
def buscaLargura(estados):
  estados' = []for s in estados:
    s' = [resultado(s,a) for a in acoes(s)]
    estados' = estados' + s'
  if any(atingiuObj(s) for s in estados')
    return solucao(estados')
  return buscaLargura(estados')
```
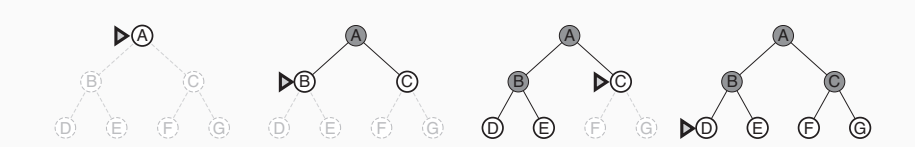

A busca em largura garante encontrar a solução em um número limitado de passos se essa existir e o conjunto de estados não for infinito.

Uma forma de tornar o algoritmo mais rápido é expandir os nós na ordem de seu custo total:

```
def buscaLargura(estados):
  s = argmin(custo(s) for s in estados)
  s' = [resultado(s,a) for a in acoes(s)]
  estados' = estados.remove(s) + s'if any(atingiuObj(s) for s in s')
    return solucao(s')
  return buscaLargura(estados)
```
Na busca em profundidade primeiro expande toda a extensão de um nó para então dar prosseguimento na expansão do nó seguinte:

**def** buscaProfundidade(s):

```
for a in acoes(s):
  sol = buscaProfundidade(resultado(s,a))if atingiuObj(sol):
    return sol
return Falha
```
#### **Busca em Profundidade**

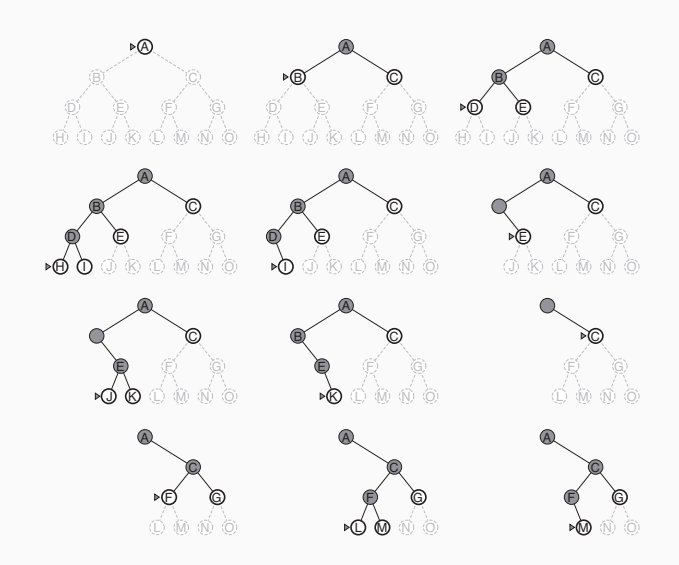

Deve-se tomar cuidado pois se o problema apresenta ciclos de transições de estado ou existem infinitos possíveis estados, o algoritmo pode não parar.

Para evitar essa situação costuma-se acrescentar um limite máximo de aprofundamento para forçar a parada, denominado \*\*busca em profundidade limitada\*.

**def** buscaProfundidadeLimite(s, profundidade): **if** profundidade > limite: **return** Falha **for** a **in** acoes(s): sol = buscaProfundidade(resultado(s,a), profundidade+1) **if** atingiuObj(sol): **return** sol **return** Falha

Esse limite pode ser ajustado iterativamente até encontrar a melhor solução:

**def** buscaProfundidadeIterativo(s): **for** it **in** range(maxProfundidade):  $sol = buscaProfundidadeLimite(s,it)$ **if** sol != Falha: **return** sol **return** Falha

No problema anterior das 4 rainhas, quantos passos são necessários para atingir o objetivo utilizando busca em largura e busca em profundidade?